## How to request a PO change

If you need a PO to be changed (quantity, price, addition of extra line), please contact the PO creator. The email to the PO creator can be found in Delivery address (Ship all items to) section of every PO.

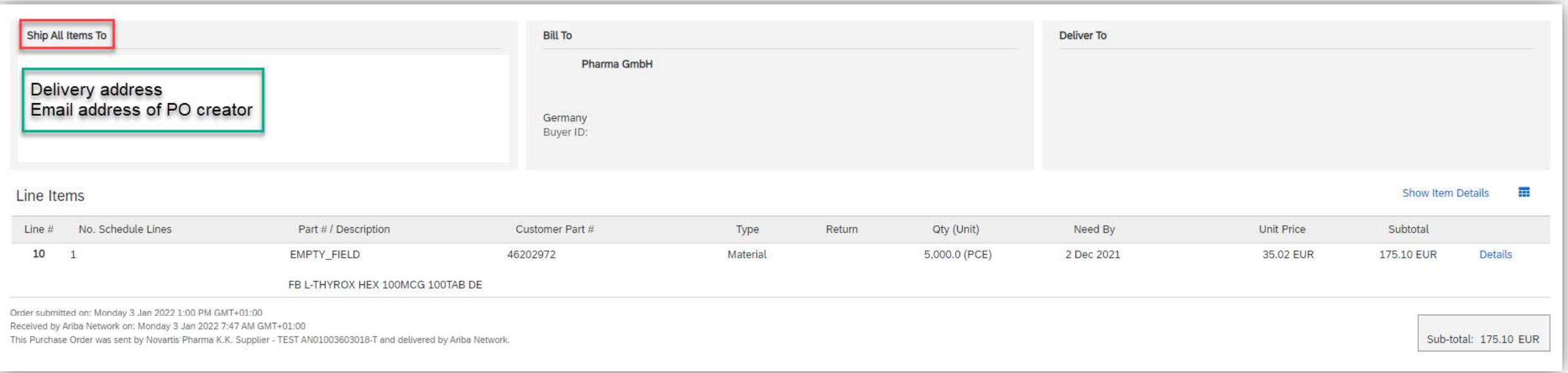

## **U** NOVARTIS